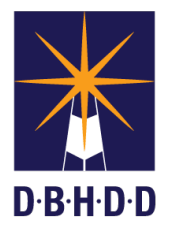

## **Approving a Prescreening Request With or Without an Emergency Justification for Non-Hospital Contracts**

## **SUMMARY**

This job aid shows how to approve a Prescreen request with or without an emergency justification for non-hospital contracts.

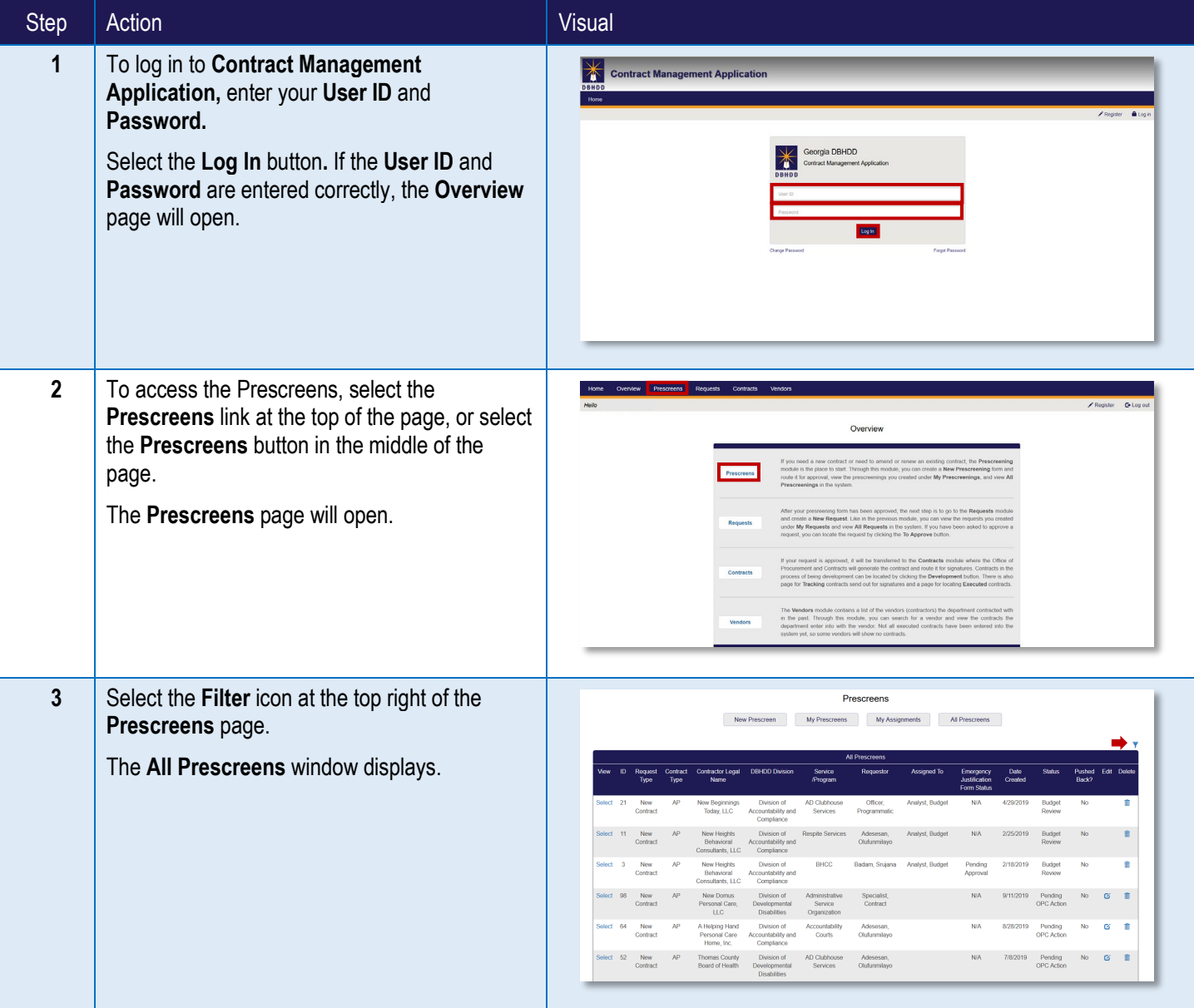

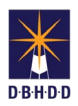

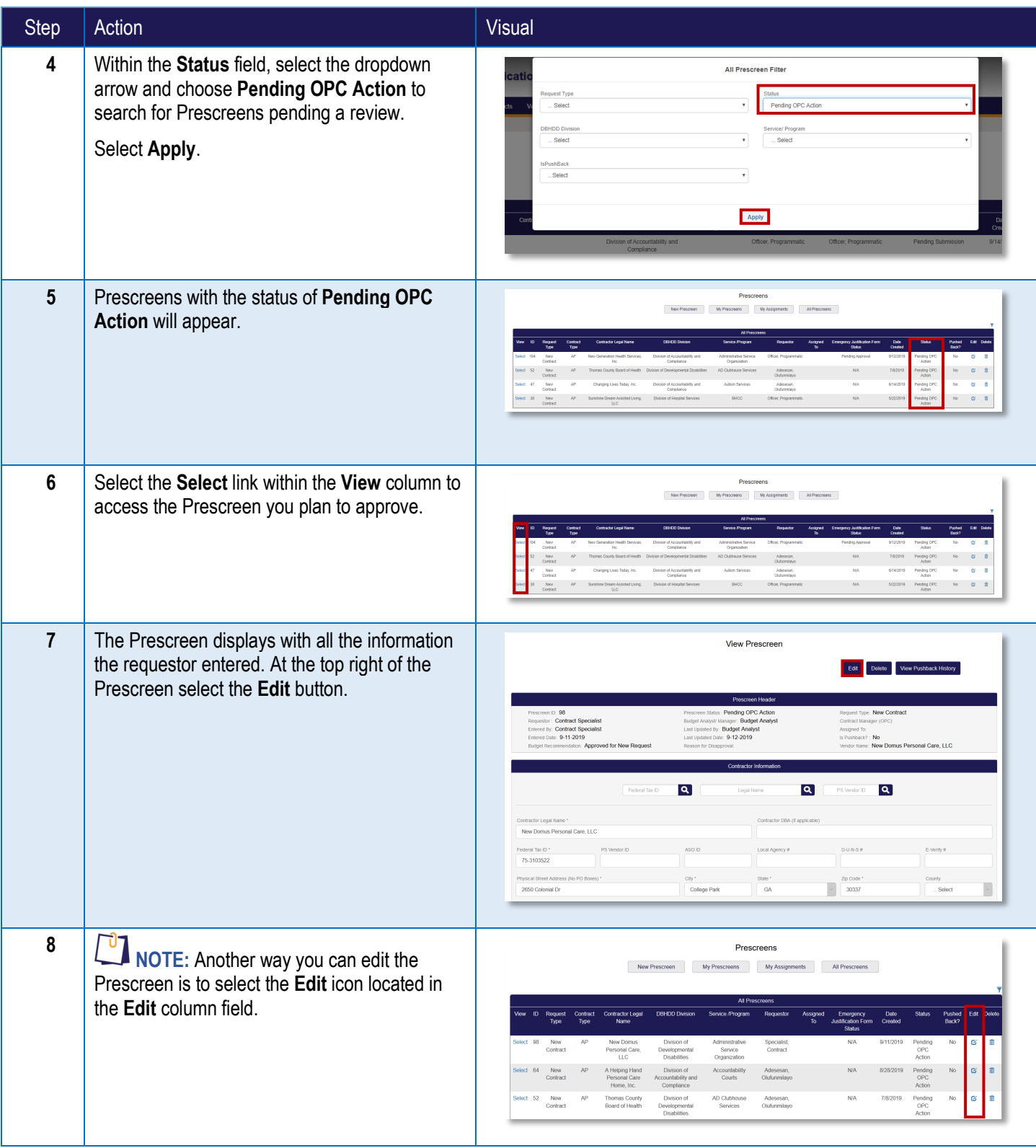

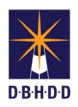

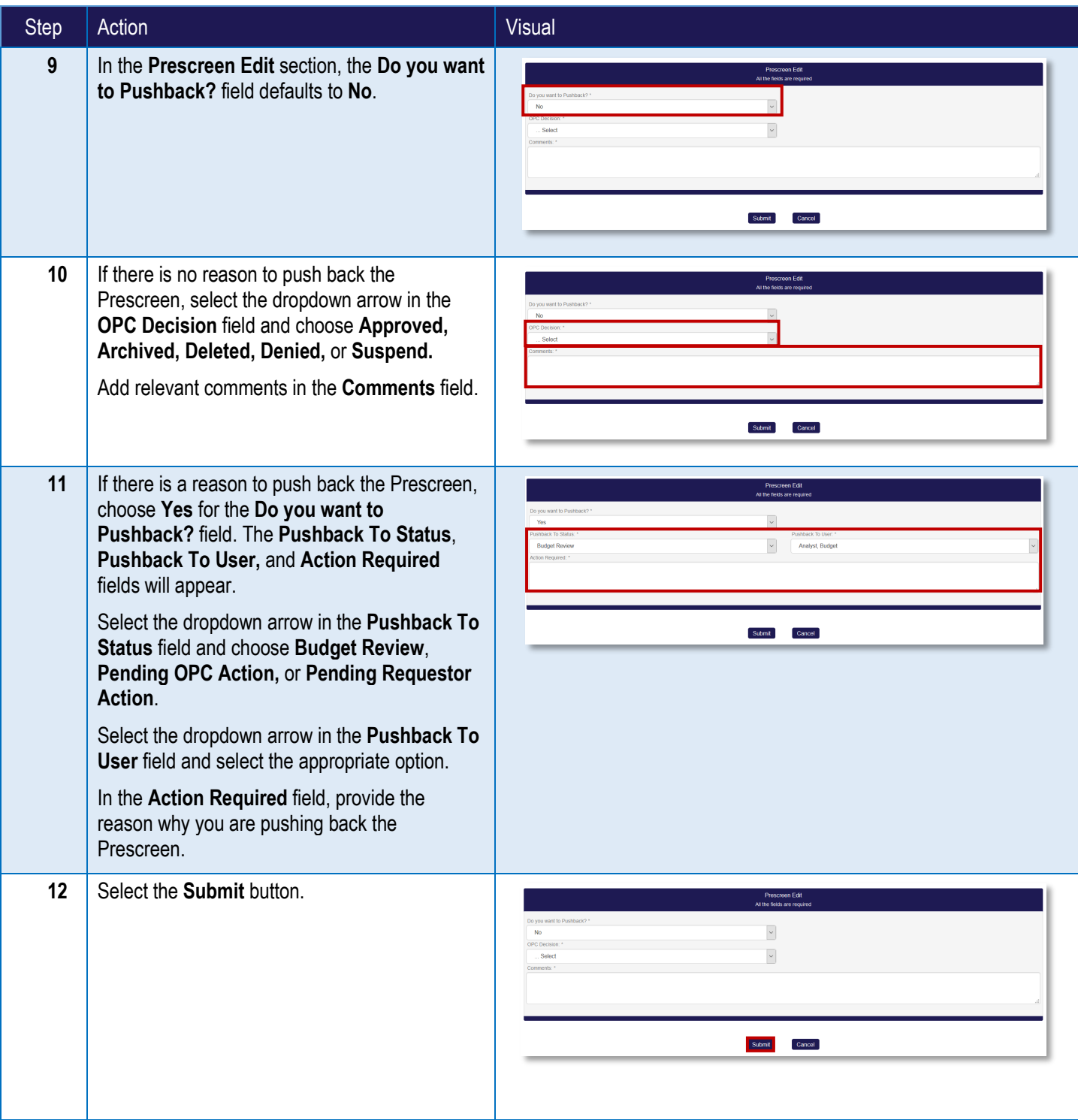

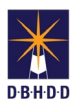

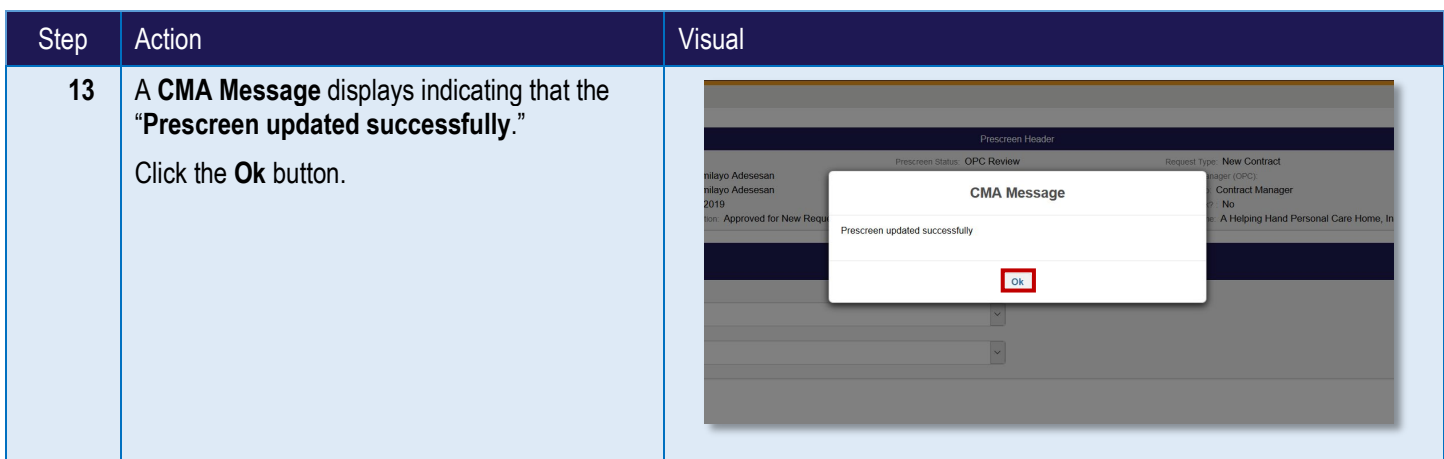